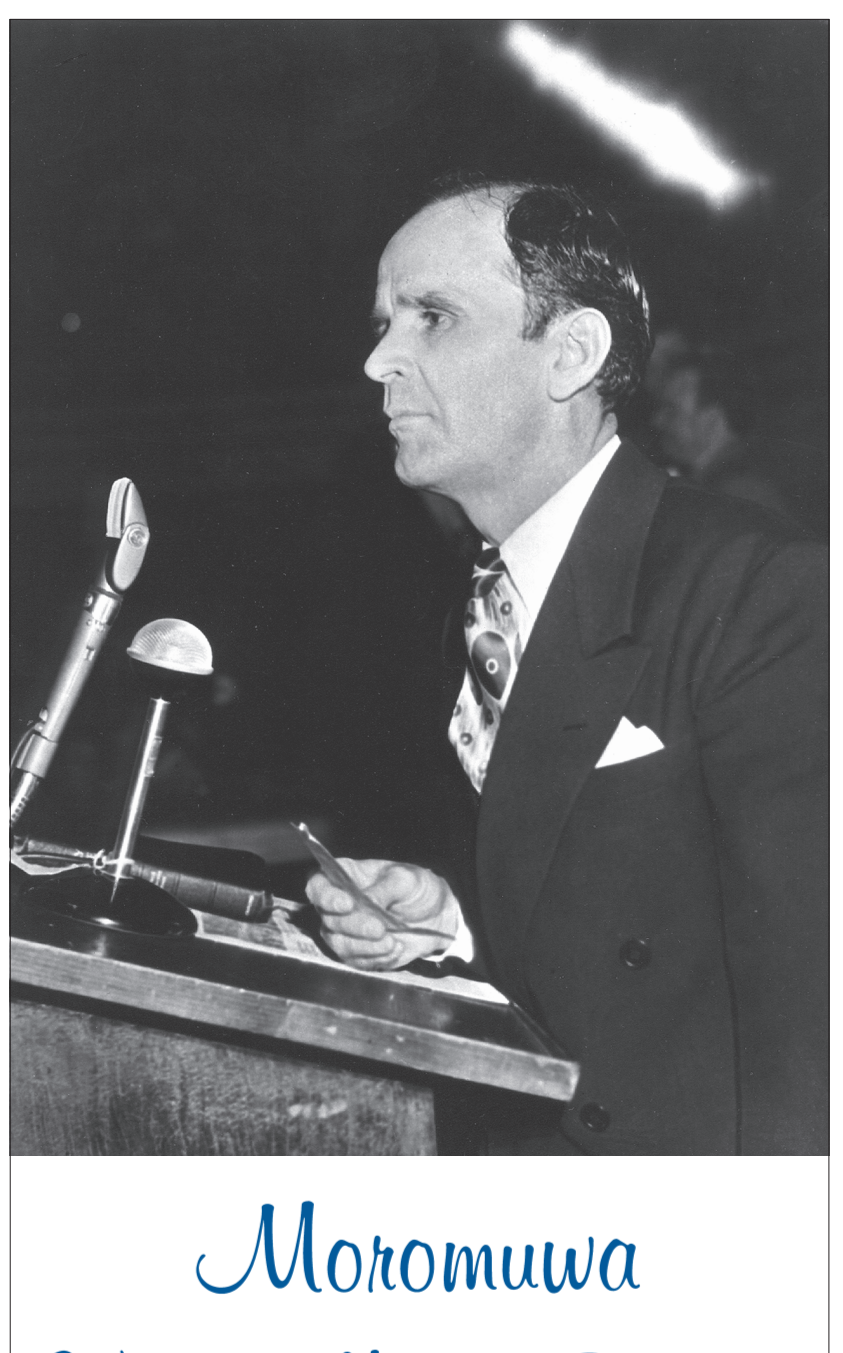

William Marrion Branham

# $M$ oromuwa

## $\mathfrak{H}_0$

# Mongwaha Wa Phutheho Ya Laodisea

#### Tshenolo 3:14-22

Ngolla le lengeloi la kereke ya Laodisea, o re: Ke tsena tse bolelwang ke eo e leng Amen, Paki e Tshepehang, ya Nnete, hloho ya Dibopuwa tsa Modimo;

Ke tseba mesebetsi ya hao: ha o bate, ha o tjhese.

Mme jwale, ereka ha o le fofo, o sa bate, o sa tjhese, ke tla o hlatsa molomong wa Ka.

Ereka ha o re: Ke morui, ke mononi, mme ha ke hloke letho; athe ha o tsebe hobane o soto, o madimabe, o mofutsana, o sefofu, o feela:

Ke o eletsa hore o ithekele ho Nna kgauta e hlwekisitsweng mollong, o tle o rue; le diaparo tse tshweu, o tle o apare, dihlong tsa bofeela ba hao di tle di se ke tsa bonahala; o ithekele le setlolo sa mahlo, ho a tlotsa ka sona, o tle o bone.

Nna, Ke kgalema, ke laya bohle bao ke ba ratang: o be le tiheseho hle, mme o bake.

Bona, Ke eme monyako, mme kea kokota: ekare ha e mong a utlwa lentswe la Ka, mme a bula monyako, ke tla kena ha hae, mme ke tla lalla le yena, le yena le Nna.

Ya hlolang, Ke tla mo fa ho dula le Nna teroneng ya Ka, jwalo ka ha le Nna ke hlotse, mme Ke dutse le Ntate teroneng ya Hae.

Ya nang le ditsebe a utlwe seo Moya o se bolellang dikereke.

# $\mathcal{M}$ oromuwa

Ke belaela haholo hore mongwaha o mong le o mong o tsebile ka nnete moromuwa eo Modimo a o romeletseng wona, ntle le mongwaheng wa pele moo Paulosi e neng e le moromuwa. Mme esita le mongwaheng oo bongata ha bo a ka ba mo lemoha hodima seo a neng a le sona.

Jwale mongwaha oo re phelang ho wona e tla ba o mokgutshwane haholo. Diketsahalo di tla feta kapele haholo. Ka baka leo moromuwa ho Mongwaha wona wa Laodisea o loketse ho ba teng mona jwale, leha ka mohlomong re eso ho ka re mo tseba jwale. Empa ruri ho tla lokela ho ba le nako eo a tsebahalang ka yona. Jwale nka tiisa taba eo hobane re ena le Lengolo le hlalosang tshebeletso ya hae.

Tabeng ya pele, moromuwa eo e tla ba moporofeta. O tla ba le maemo a moporofeta. O tla ba le tshebeletso ya boporofeta. E tla be e theilwe ka ho tiya Lentsweng hoba ha a porofeta leha a fumana pono, kamehla di tla be di "lebahane le Lentswe" mme KAMEHLA di tla phethahala. O tla netefatswa jwalo ka moporofeta ka baka la nepo ya hae. Tiiso ya hore ke moporofeta e fumanwa ho Tshenolo 10:7, "Empa mehleng ya lentswe la moromuwa wa bosupa, ha a qala ho letsa, ke moo sephiri sa Modimo se tla phetheha, kamoo A boleletseng bahlanka ba Wona, baporofeta kateng." Jwale motho enwa, ya reilweng "lengeloi" temaneng ena phetolelong ya King James ha SE sebopuwa sa lehodimo. Lengeloi la botshelela le letsang, lee e leng sebopuwa sa lehodimo, le ho Tshenolo 9:13, mme la bosupa hona mokgweng oo le ho Tshenolo 11:15. Lena le mona ho Tshenolo 10:7 ke moromuwa-phutheho wa bosupa mme ke motho, mme o loketse ho tlisa molaetsa o tswang ho Modimo, mme tshebeletso ya hae le molaetsa di tla phethela sephiri sa Modimo jwalo ka ha ho boleletswe bahlanka ba Hae, baporofeta. Modimo o tla tshwara moromuwa enwa wa ho qetela jwalo ka moporofeta HOBANE KE MOPOROFETA. Ke seo Paulosi a neng a le sona mongwaheng wa pele. mme mongwaha wa ho qetela o na le e mong, le wona. Amose 3:6-7, "Terompeta ha e letswa motseng, na batho ha ba tshohe kaofela na? Na tlokotsi e ka hlaha motseng, e sa hlahiswe ke Jehova? Hobane Morena Jehova ha a etse letho, A eso ho senole morero wa Hae ho bahlanka ba Hae, baporofeta."

E ne e le mehleng ya nako ya qetelo ha diaduma tse supileng tsa Jesu di ne di hlaha. Tshenolo 10:3-4, "Mme la howa ka lentswe le phahamileng, jwalo ka tau ha e puruma: eitse hobane le howe, diaduma tse supileng tsa utlwahatsa mantswe a tsona, ka re, kea ngola; yaba ke utlwa lentswe le tswang lehodimong, le re ho nna: Kwahela tse boletsweng ke diaduma tse supileng, mme o se ke wa di ngola." Se neng se le diadumeng tseo ha ho motho ya se tsebang. Empa re hlokahala ho tseba. Mme ho tla nka moporofeta ho fumana tshenolo hobane Modimo ha o na mokgwa o mong o sele ho tliseng ditshenolo tsa Hae tse Mangolong ntle le ka moporofeta. Kamehla Lentswe le tlile ka moporofeta le hona ho tla be e sa le ho le jwalo kamehla. Ho-re taba ena ke molao wa Modimo ho hlakiswa esita le ke tlhahlobo e tlwaelehileng ya Lengolo. Modimo o sa fetoheng ka tsela tse sa fetoheng o rometse ntle le ho fetoha moporofeta wa Hae mongwaheng o mong le o mong moo batho ba neng ba kgelohile taolo e Kgethehileng. Ha barutehi le batho mmoho ba se ba tlohile Lentsweng, kamehla Modimo o romeletse batho bana moporofeta wa Hae (empa ka ho teela barutehi ba tsa bodumedi ka thoko) e le ho lokisa thuto ya bohata le ho kgutlisetsa batho ho Modimo hape.

Ka baka leo re bona ha moromuwa-phutheho ya bosupa a etla, mme yena ke moporofeta.

Ha re bone feela moromuwa enwa a etla mona ho Tshenolo 10:7, empa re fumana ha Lentswe le bua ka Elia ya tlang pele Jesu a kgutla. Ho Mattheu 17:10, "Barutuwa ba Hae ba Mmotsa ba re: Na ke ho reng, ha bangodi ba re: E ka kgona Elia a tle pele?" Jesu a araba, a re ho bona: "Kannete Elia o tshwanetse ho tla, a busetse tsohle tokeng." Pele ho ho tla ha Morena wa rona, Elia o tshwanetse ho kgutla bakeng sa mosebetsi wa kgutlisetso kerekeng. Ke sona se bolelwang ke Malakia 4:5, "Bonang, Ke ya le romella moporofeta Elia, ho eso ho tle letsatsi la Jehova, le leholo, le tshabehang: o tla busetsa dipelo tsa bo-ntate ho bara ba bona, le pelo tsa bara ho bo-ntata bona, hore Ke se tshohe ke etla, mme ka otla lefatshe ka ho le timeletsa." Ruri ha ho pelaelo hore Elia o tshwanetse ho kgutla pele Jesu a etla. O na le mosebetsi o ikgethileng oo a tla o phetha. Mosebetsi oo ke karolo ya Malakia 4:6 e reng "o tla busetsa dipelo tsa bara ho bo-ntate bona." Lebaka leo re tsebang ka lona hore wona ke mosebetsi wa hae o ikgethileng o etswang nakong eo ke hobane a se a ile a phetha karolo e bolelang "o tla busetsa dipelo tsa bo-ntate ho bara ba bona," ha tshebeletso ya Elia e ne e le mona ka Johanne Mokolobetsi. Luka 1:17, "O tla Mo etella pele ka Moya le ka matla a Elia, a tle a busetse dipelo tsa bo-ntate baneng ba bona, le bahanyetsi bohlaleng ba ya Lokileng, a tle a lokisetse Morena setjhaba se hlekehileng hantle." Tshebeletsong ya Johanne "dipelo tsa bo-ntate di ile tsa busetswa baneng." Re tseba hoo hobane Jesu a itsalo. Empa ha e bolele hore dipelo tsa bana di ile tsa busetswa ho bo-ntate. Taba eo ke hona e tla etsahala. Dipelo tsa bana ba letsatsi la getelo di tla busetswa morao ho bo-ntate ba Pentekosta. Johanne o ile a lokisa bo-ntate e le hore Jesu a tle a amohele bana mohlapeng. Jwale moporofeta enwa eo Moya wa Elia o dulang hodima hae o tla lokisetsa bana ho amohela Jesu hape.

Jesu o bitsitse Johanne Mokolobetsi, Elia. Mattheu 17:12, "Empa Ke re ho lona Elia o se a tlile, mme ba mo entse hohle hoo ba ho ratileng, ba mpa ba sa ka ba mo tseba." Lebaka leo ka lona a bitsitseng Johanne Elia, ke ka hobane wona Moya o neng o dutse hodima Elia o ne o kgutletse hape hodima Johanne, ekasita le jwalo ka ha Moya oo o ne o

kgutletse hape hodima Elisha hoba puso ya Akabe e fete. Jwale hapehape Moya oo o tla kgutlela hape hodima monna e mong pejana feela ho ho tla ha Jesu. E tla be e le moporofeta. O tla netefatswa ka mokgwa oo ke Modimo. Ereka ha Jesu, ka Sebele, nameng a ke ke a ba mona ho mo netefatsa, (jwalo ka ha A entse ka Johanne) ho tla etswa ke Moya o Halalelang hona hoo tshebeletso ya moporofeta enwa e tlang ho teelwa hare ka diponahatso tse kgolo le hona tse mohlolo. Jwalo ka moporofeta, tshenolo e nngwe le e nngwe e tla netefatswa, hobane tshenolo e nngwe le e nngwe e tla phethahala. Diketso tse makatsang tsa bonatla di tla etswa taelong ya hae ya tumelo. Ho ntano tliswa molaetsa oo Modimo o mo neileng wona ka Lentsweng ho kgutlisetsa batho morao nneteng le matleng a nnete a Modimo. Ba bang ba tla mamela, empa bongata bo tla tsitlallela sebopeho mme ba mo nyedise.

Ereka ha moromuwa enwa wa moporofeta wa Tshenolo 10:7 e tla be e le yena wa Malakia 4:5-6 tlhahong o tla tshwana le Elia le Johanne mmoho. Banna bao bobedi ba ne ba ikguletse ka thoko ho dikolo tsa borapedi tse neng di amohelehile tsa letsatsi la bona. Bobedi e ne e le banna ba dulang felleng. Bobedi ba ne ba nka kgato ha feela ba ne ba ena le "Ho rialo Morena," ho hlaha ho Modimo ka ho otloloha ka tshenolo. Bobedi ba ile ba kgaruma kgahlano le ditsamaiso tsa borapedi le baetapele ba tsatsi la bona. Empa ha ho a ka ha fella moo feela, ba ile ba kgaruma kgahlano le bohle ba neng ba bodile leha e le ba neng ba bodisa ba bang. Mme hlokomelang, bobedi ba porofetile ka thata kgahlano le basadi ba hlokang mekgwa le boitshwaro ba bona. Elia o ile a howa kgahlano le Jesebele, mme Johanne a kgalema Herodiase, mohatsa Fillipi.

Leha a ke ke a ratwa, o tla netefatswa ke Modimo. Jwalo ka ha Jesu a pakile Johanne, le Moya o Halalelang o pakile Jesu, re ka lebella ruri hore tabeng ya pele monna enwa o tla pakwa ke Moya o sebetsang bophelong ba hae ka diketso tsa bonatla tse ke keng tsa hanetswa le hona di sa fumanwe kae-kae feela; mme Jesu ka Sebele, ho kgutleng, o tla mo paka, esita le jwalo ka ha A pakile Johanne. Johanne o tiisitse hore Jesu o ne a tla tla,—le monna enwa, jwalo ka Johanne, o tla tiisa ho tla ha Jesu. Mme hona ho kgutla ha Kreste ho tla kgodisa ha ruri enwa monna e ne e le moetellipele wa ho tla ha Hae labobedi. Ena ke pontsho ya ho getela ya hore ruri enwa ke moporofeta wa Malakia 4, hoba phello ya lekgathe la Baditjhaba e tla ba ha Jesu, ka Sebele sa hae, a hlaha. E tla be e le morao haholo he ho bao ba mo nyedisitseng.

Ho ka hlakisa tlhahiso ya rona ya moporofeta wa letsatsi la getelo ho ya pejana, ha re hlokomeleng ka ho kgetheha hore moporofeta wa Mattheu 11:12, e ne e le Johanne Mokolobetsi, e leng yena ya boletsweng ho Malakia 3:1, "Bonang, Ke ya roma lenqosa la Ka, le tle le hleke tsela pela Ka; mme hang, Morena eo le mmatlang o tla kena tempeleng ya Hae, e leng Lengeloi la Selekane, Leo le le lakatsang. Bonang, O a tla, ho bolela Jehova wa makgotla." Mattheu 11:1-12, "Eitse ha Jesu a getile ho laela barutuwa ba Hae ba leshome le metso e mmedi, A tloha moo ho ya ruta leho bolela Evangedi metseng ya naha eo. Johanne ha a le teronkong, a utlwa mesebetsi ya Kreste; yaba o romela barutuwa ba hae ba babedi ho Jesu, a re, ho Yena: Ana ke Wena ya boletsweng, ha thwe, o tla tla, kapa re sa lebeletse e mong na? Jesu a araba, a re ho bona: Eyang le tsebise Johanne tseo le di bonang: Difofu di a bona, dihlotsa di a tsamaya, balepera ba ntlafala, ba thibaneng ditsebe ba utlwa, bafu ba tsoha, mme mafutsana a bolellwa Evangedi. Ho lehlohonolo ya sa tlo ka a kgopjwa ho Nna. Bao ha ba tlohile, Jesu a qala ho bolella bongata tsa Johanne, a re: Le ne le ile ho bonang felleng? Na e ne e le lehlaka le tsukutlwang ke moya na? Le mpa le ne le ile ho bonang na? Na e ne e le motho ya apereng kobo tse bonolo na? Bonang, ba apereng tse bonolo ba matlung a marena. Ana le ne le ile ho bonang? A e ne e le moporofeta na? E, Ke rialo ho lona, ya fetisang le moporofeta. Hobane ke yena ya bolelwang moo ho ngodilweng, ho thwe: Bona, Ke roma pela sefahleho sa Hao lengosa la Ka le tlang ho O lokisetsa tsela. Ke re ho lona: Ka nnete, hara ba tswetsweng ke basadi, ha ho e moholo ho Johanne Mokolobetsi: empa e monyenyane mmusong wa mahodimo o moholo ho yena." Hona ho se ho etsahetse. Hona ho phethahetse. Ho fetile. Empa jwale hlokomelang ho Malakia 4:1-6, "Hobane bonang, letsatsi lea tla, le tihesang jwalo ka mollo wa sebopi; mme baikgohomosi kaofela le bohle ba etsang bolotsana ba tla ba jwalo ka matlakala; tsatsi leo le tlang le tla ba tjhesa, ho bolela Jehova wa makgotla, ho se hlole ho sala ho bona motso, kapa lekala. Empa ha e le lona ba tshabang Lebitso la Ka, le tla tjhabelwa ke Tsatsi la ho Loka le nang le poloko mahlaseding a Lona; le tla tswa, le be le thale jwalo ka manamane a nontshitsweng. Le tla hatakela ba bolotsana, hobane ba tla ba jwalo ka molora ka tlasa bohato ba maoto a lona, tsatsing le tla etswa ke Nna, ho bolela Jehova wa makgotla. Hopolang molao wa Moshe, mohlanka wa Ka, oo Ke o laetseng ba-Iseraele ka yena, Horebe, e leng molao le ditaelo. Bonang, Ke ya le romella moporofeta Elia, ho eso ho tle letsatsi la Jehova, le leholo, le tshabehang. O tla busetsa dipelo tsa bo-ntate ho bara ba bona, le pelo tsa bara ho bo-ntata bona, hore Ke se tshohe ke etla, mme Ka otla lefatshe ka ho le timeletsa." Le a bona, hang ka mora ho tla ha Elia ENWA, lefatshe le tla hlwekiswa ka mollo mme ba bolotsana ba tla tiheswa ho fihlela e le melora. Ehlile, hona ha ho A KA ha etsahala nakong ya Johanne (Elia wa letsatsi le hae). Moya wa Modimo o porofetileng ho tla ha moromuwa wa Malakia 3:1 (Johanne) o ne o mpa o phetha-phetha feela polelo ya Hae ya pele ya seporofeto ya Esaia 40:3 e boletsweng bonnyane dilemo tse makgolo a mararo pele. "Lentswe la ya howang felleng. Hlekang tsela ya Jehova felleng, le latse mmila wa Modimo wa rona nahathote." Jwale, Johanne, ka Moya o Halalelang, o tumisitse Esaia le Malakia ho Mattheu 3:3, "Hobane ke yena ya neng a lekantswe ke moporofeta Esaia, ha a re: lentswe la ya howang felleng, le re: hlekang mmila wa Morena, le lokise ditsela tsa Hae." Kahoo re ka bona hantle ho tswa Mangolong ana hore moporofeta wa Malakia 3, eo e neng e le Johanne, e ne e SE moporofeta wa Malakia 4, leha ruri, bobedi Johanne le moporofeta enwa wa letsatsi la getelo ba ena le wona Moya oo hodima bona O neng o le hodima Elia.

Jwale moromuwa enwa wa Malakia 4 le Tshenolo 10:7 o tla etsa dintho tse pedi. Ya pele: Ho latela Malakia 4 o tla busetsa dipelo tsa bana ho bontate. Ya bobedi: O tla senola diphiri tsa diaduma tse supileng ho Tshenolo 10 e leng ditshenolo tse ka hara ditiiso tse supileng. E tla ba "diphiri-dinnete" tsena tse senotsweng ka Kgalalelo tse busetsang ka seqo dipelo tsa bana ho bo-ntate ba Pentekosta. Ehlile ho jwalo.

Empa hlokomelang hona hape. Moromuwa-moporofeta tlhahong ya hae le boitshwarong o tla ba jwalo ka Elia le Johanne. Batho ba mehleng ya moromuwa-moporofeta enwa ba tla tshwana le ba tsatsing la Akabe, le ho la Johanne. Mme ereka ha e le "BANA FEELA" bao pelo tsa bona di tla kgutliswa, ke bana feela ba tla mamela. Matsatsing a Akabe ke 7,000 feela ya peo ya nnete ya Baiseraele e fumanweng. Matsatsing a Johanne le teng ha e ba le ba mmalwa. Bongata mengwaheng eo bobedi bo ne bo le bohloleng ba tshebeletso ya medingwana.

Ke sa batla ho etsa papiso e le nngwe hape pakeng tsa moromuwamoporofeta wa Laodisea le Johanne, moromuwa-moporofeta ya eteletseng pele ho tla ha Jesu la ho gala. Batho ba tsatsing la Johanne ba mo fapantse le Jesu. Johanne 1:19-20, "Ke bona bopaki ba Johanne, mohla ba-Juda ba romileng baprista le ba-Levi, ba etswa Jerusalema, ho ya mmotsa, ho re: Wena o mang? A ipolela, a se ke a latola, a bolela, a re: Ha se nna Kreste." Jwale moromuwa-moporofeta enwa wa tsatsi la getelo o tla rua matla a maholo hakana pela Morena hoo ho tla ba le ba mo fapanyang le Morena Jesu. (Ho tla hlaha moya lefatsheng nakong ya getelo o tla thetsa ba bang le ho etsa ho re ba dumele sena. Mattheu 24:23-26, "Hobane ho tla hlaha bo-Kreste ba bohata, le baporofeta ba bohata, mme ba tla etsa mehiolo e meholo le meeka; e ka thetsang le bona bakgethwa, hola ke ntho e ka etswang. Bonang, Ke le boleletse pele, ditaba di eso hlahe. Ka baka leo, ha ba ka re ho lona: Bonang, O nahathothe, le se ke la tswela teng; kapa ha ba re: bonang, O phaposing ya ntlo, le seke la dumela.") Empa le se ke la dumela. Ha se Jesu Kreste. Ha se Mora wa Modimo. KE E MONG WA BAENA, MOPOROFETA, MOROMUWA, MOHLANKA WA MODIMO. Ha a lokelwe ke hlompho e fetisang eo Johanne a ileng a e fumana ha e ne e le lentswe le howang, "Ha ke Yena, EMPA YENA O TLA NTATELA."

Pele re kwala karolo ena ya moromuwa wa Mongwaha wa Laodisea, re tshwanela ho ela mehopolo ena e mmedi hloko ka ho tiya. Pele, mongwaha ona o tla ba le Moromuwa-Moporofeta a le MONG. Tshenolo 10.7, e re, "Ha terompeta ya lona (bonngweng) e tla lla." Ha ho eso ho ka ho e ba le mongwaha oo Modimo le ka mohla o neileng batho ba Hae baporofeta ba babedi ba baholo nakong e le nngwe. O fane ka Henoke (a le mong); O fane ka Noe (a le mong); O fane ka Moshe (ke yena feela ya neng a ena le Lentswe leha ba bang ba porofetile); Johanne Mokolobetsi o tlile a le MONG. Jwale tsatsing lena la ho qetela ho tlamehile ho tla MOPOROFETA (e seng moporofeta wa mosadi-leha mongwaheng wona ho ena le basadi ba bangata ho feta banna ba ikemisetsang ho neana ka tshenolo ya Modimo), mme Lentswe le sa tlaileng le bolela hore yena [leemedi la botona-Mof.] (moporofeta) o tla senolela batho ba mehla ya qetelo diphiri, mme a busetse dipelo tsa bana morao ho bo-ntate. Ho na le batho ba bolelang hore batho ba Modimo ba tla kopanngwa ka tshenolo e bokanntsweng. Ke phephetsa polelo eo. Ke tlhahiso e soto, e hlokang botsitso ka pela sefahleho sa Tshenolo 10:7. Jwale ha ke latole hore batho ba tla porofeta mongwaheng wona wa qetelo le hore ditshebeletso tsa bona di ka loka le hore di tla nepahala. Ha ke latole hore ho tla ba le baporofeta ekasita le jwalo ka ha matsatsing a Paolosi ho bile le "e mong e leng Agabuse moporofeta ya porofetileng tlala." Ke dumela hore ho jwalo. EMPA KE LATOLA HODIMA KGODISO E SA TLAILENG YA LENTSWE HORE HO NA LE MOROMUWA-MOPOROFETA E MOHOLO YA FETANG BONNGWE YA TLA SENOLA DIPHIRI JWALO KA HA DI NKILWE KA HARA LENTSWE. LE HONA YA JERENG TSHEBELETSO E KA KGUTLISETSANG DIPELO TSA BANA HO BONTATE. "Ho rialo Morena" ka Lentswe la Hae le sa hloleheng e a ema, mme e tla ema mme e netefatswe. Ho na le moromuwa-moporofeta a le mong mongwaheng wona. Ekasita le ho latela boitshwaro ba batho feela, motho mang kapa mang o a tseba hore moo ho nang le batho ba bangata le teng ho na le mehopolo e arohaneng dintlheng tse nyenyane tsa thuto e kgolo eo ba e tshwereng bohle mmoho. Ke mang jwale he ya tla ba le matla a ho se tlaile a loketseng ho kgutlisetswa mongwaheng wona wa qetelo, hoba mongwaha wona wa getelo o tla kgutlela morao ho bonahatseng Monyaduwa wa Lentswe le Hlwekileng? Hoo ho bolela hore hape-hape re tla ba le Lentswe jwalo ka ha le ne le abilwe ka ho phethahala, le ho utlwisiseha ka ho phethahala matsatsing a Paulosi. Ke tla le bolella hore ke mang ya tla le fumana. E tla ba moporofeta ya netefaditsweng ka ho hlaka, kapa esita le ho netefatswa ka ho hlaka ho fetisa moporofeta oke kapa ofe mengwaheng vohle ho tloha ho Henoke ho fihlela letsatsi lena, hobane monna enwa o tla hlokahala ho ba le molaetsa wa boporofeta wa lejwe la hloro, mme Modimo o tla mo bonahatsa. Ho ke ke ha hlokahala hore a ipuelle, Modimo o tla mmuella ka lentswe la pontsho. Amen.

Mohopolo wa bobedi o tshwanetseng ho tiiswa dipelong tsa rona ke hore mengwaha ya diphutheho tse supileng e qadile ka moya wa antikreste le hona ka Moya o Halalelang O tla besale o hlohonolofatswa ka ho sa feleng. 1 Johanne 4:1, "Baratuwa, le se ke la dumela meya yohle, le mpe le leke meya, hore na ke e tswang ho Modimo: hobane baporofeta ba bohata ba ile lefatsheng ba le bangata." Na le hlokometse taba eo? Moya wa antikreste o amahanngwa le baporofeta ba bohata. Jwale ruri ho tla ba le MOPOROFETA WA NNETE WA BOHATA ho latela mohopolo wa monna eo ya bolelwang ho Tshenolo. Empa bakeng sa jwale pele ho ho senolwa ha hae baporofeta ba bohata ba tla hlaha ka bongata. Mattheu 24:23-26, "Mohlang oo, ha motho a ka re ho lona: Bonang, Kreste o mona, kapa Kreste o mane, le se ke la dumela. Hobane ho tla hlaha bo-Kreste ba bohata, le baporofeta ba bohata, mme ba tla etsa mehlolo e meholo le meeka e ka thetsang le bona bakgethwa, hola ke ntho e ka etswang. Bonang, Ke le boleletse pele, ditaba di eso ho hlahe. Ka baka leo, ha ba ka re ho lona: Bonang, O nahathothe, le se ke la tswela teng; kapa ha ba re: Bonang, O phaposing ya ntlo, le se ke la dumela." Baporofeta bana ba bohata ba tshwaetswe rona ditsebeng

Mangolong a mang a fapaneng jwalo ka a latelang. II Petrose 2:1-2, "Empa, jwalo ka ha baporofeta ba bohata ba ile ba hlaha setjhabeng sa Iseraele, le hara lona baruti ba bohata ba tla ba teng, ba kenyang ka sephiri dithuto tse senyang, mme ka ho latola Morena Ya ba lopolotseng, ba tla ikgulela tshenyeho e sehloho hodimo. Mme ba bangata ba tla ba latela bohloleng ba bona; mme tsela ya nnete e tla nyefolwa ka baka la bona." II Timothea 4:3-4, "Hobane nako e tla ba teng eo ba ke keng ba mamella thuto ya pholoho, empa ka baka la ho hlohlona ha ditsebe tsa bona, ba tla ipokella baruti ba dumelanang le ditakatso tsa bona; mme ba tla kgelosa ditsebe tsa bona nneteng, ho di isa ditshomong." I Timothea 4:1, "Empa Moya o ometse hore, mehleng ya morao, ba bang ba tla kwenehela tumelo, ba kgomarele meya e thetsang le dithuto tsa batemona." Jwale le tla lemoha hore tabeng e nngwe le e nngwe moporofeta wa bohata ke motho ya leng ka ntle ho Lentswe. Jwalo ka ha re le bontshitse hore "antikreste" e bolela "kgahlano le Lentswe" ka baka leo baporofeta bana ba bohata ba tla ba kgopamisa Lentswe, ba le fe moelelo o dumelanang le dipheletso tsa bona tsa botemona. Na le kile la lemoha kamoo batho ba thetsang ba bang ba ba tlamellang haufi le bona ka tshabo? Ba bolela hore ha batho ba sa etse seo ba se bolelang, leha e le ha ba tsamaya, eba tshenyeho e tla latela. Ke baporofeta ba bohata, hoba kamehla moporofeta wa nnete o tla tataisetsa motho Lentsweng le ho tlamella batho ho Jesu Kreste mme a ke ke a bolella batho ho tshaba yena leha e le se bolelwang ke yena, empa ho tshaba se bolelwang ke Lentswe. Lemohang kamoo batho bana jwalo ka Judase ba tswelang tjhelete. Ba etsa hore le rekise ka tsohle tseo le di ruileng le ho di abela bona le mananeo a bona. Ba sebedisa nako e ngata diabong ho feta Lentsweng. Bao ba lekang ho sebedisa dineo ba ye ba kenye tshebetsong neo e nang le sepha sa phoso ho yona ba nto qela tihelete. mme ba sa natse Lentswe mme ba e bitse ya Modimo. Mme batho ba tla ya ho bona, le ho ba mamella, le ho ba tshehetsa, le ho ba dumela, ntle le ho tseba hoba ke tsela ya timelo. E, naha e tletse ke balekisi ba namemg. Letsatsing la getelo ba tla leka ho etsisa moromuwa-moporofeta eo. Bara ba supileng ba Skeya ba ile ba leka ho etsisa Paulosi. Simone senohe a leka ho etsisa Petrose. Balekisi bana e tla ba ba nama. Ba ke ke ba kgona ho hlahisa seo moporofeta wa nnete a se hlahisang. Ha a bolela hore tsoseletso e fetile ba tla tsamaya hohle ho bolela kaha tshenolo e kgolo ka ho re seo batho ba nang le sona se itoketse hantle mme Modimo o tla sebetsa dintho tse kgolwanyane le tse hlollang ho feta hara batho. Mme batho ba tla nkeha ke yona. Bona baporofeta bana ba bohata ba tla bolela ha moromuwa wa letsatsi la qetelo e se moithuti wa bodumedi, ka hona ha a lokelwa ke ho mamelwa. Ba ke ke ba kgona ho hlahisa seo moromuwa a se kgonang; ba ke ke ba netefatswa ke Modimo jwalo ka ha moporofeta eo wa tsatsi la qetelo a entswe, empa ka mantswe a bona a maholo a boikalakatiso le ka seriti sa bona se boima sa ho tsejwa lefatshe ka bophara ba tla hlokomedisa batho ho se utlwe monna eo (moromuwa) mme ba tla bolela ha a ruta ho phoso. Ba futsitse bontata bona ruri, Bafarisi, baa e neng e le ba diabolosi, hoba ba boletse ha Johanne le Jesu bobedi ba rutile tse fosahetseng.

Jwale hobaneng ha baporofeta baa ba bohata ba ema kgahlano le moporofeta wa nnete le ho nyedisa thuto ya hae? Hobane ba futsitse bontata bona moholo ka mekgwa ha matsatsing a Akabe ba ne ba hanela Mikea. Ho ne ho ena le makgolo a mane a bona mme bao bohle ba le ntswe-leng; mme ka baka la ho bolela ha bona taba e tshwanang, ba thetsa batho. Empa moporofeta a le MONG-a le mong feela-o ne a nepahetse mme ba bang bohle ba le phoso hoba Modimo o ne a abetse tshenolo ho a le MONG FEELA.

Tshabang baporofeta ba bohata, hobane ke diphiri tse harolakang.

Haeba o sa ntse o ena le pelaelo ya letho mabapi le hona kopa Modimo ho o tlatsa ka Moya wa Hae le ho o etella pele, HOBANE BONA BAKGETHWA BAKE KE BATHETSWA. Ana le utlwisisitse hono? Ha ho motho ya ka o thetsang. Paulosi a ka be a sa ka a kgona ho thetsa mokgethwa ofe kapa ofe, ebang a ne a fosahetse. Mme Mongwaheng oo wa Efese bakgethwa ba ne ba ke ke ba thetswa hoba ba ne ba leka baapostola ba bohata le baporofeta mme ba ba fumane e le bathetsi le ho ba ntshetsa ntle. Hallelua. Dinku tsa HAE di utlwa lentswe la Hae mme di a Mo latela. Amen. Ke a e dumela.

#### $\mathbf{A}$

#### TOPALLO YA MOLLO

Topallo ya Mollo hodima hlooho ya Moena Branham e nkilwe setshwantsho mane Houston, Texas, ka Pherekgong ya 1950, mme e tsamaile le yena haesale le ho tloha tswalong ya hae ka 1909. Kgabareng ya tshebeletso ya kolobetso ka 1933 Nokeng ya Ohio mane Jeffersonville, Indiana, Tlhaho ena e mohlolo-hlolo e ile ya itlhahisa pontsheng ya makgolo-kgolo a batho, e re ho yena, "Jwalo ka ha Johanne Mokolobetsi a eteletse ho tla ha Kreste la ho qala, o tla etella ho Tla ha Hae kgetlo la Bobedi."

Molaetsa wona o tlileng ka Moena William Marrion Branham, Moromuwa le Tlhokomediso Ya Ho Qetelo Ya Moya, e nkilwe ho tswa kgaolong ya Mongwaha Wa Phutheho Ya Laodisea ya buka ya hae e reilweng Pepeso Ya Mengwaha Ya Diphutheho Tse Supileng, mme e ngotswe mona ntle kgutsufatso le ho abjwa ntle le tefiso ke ba ha Voice of God Recordings. Ya boelwa hatiswa ka2010.

#### SOUTH SOTHO

#### ©1995 VGR. ALL RIGHTS RESERVED

Diqotso tse hodima leqephe le ka morao le thata di nkilwe ka hara buka ena.

Melaetsa ya ho qala ka Moena William Marrion Branham e hatisitswe mabanteng a dikgatiso a makenete, mme ho fumaneha e fetang 1100, mme e hlahisitswe hape ntle le ho fetolwa. Bongata ba dithero tsena di sebopehong sa dibuka, di ngotswe ntle le Kgutsufatso mme di abjwa ntle le tefiso. Bongata ba dithero tsena bo sebopehong sa dibuka, difilimi, ditshwantsho, esita le dintlha tse ding tse molemo kaha molaetsa wa hae lefatshe ka bophara di fumaneha ka ngollano:

VOICE OF GOD RECORDINGS, SOUTH AFRICA OFFICE P.O. Box 178, SOMERSET WEST, 7129 CAPE PROVINCE REPUBLIC OF SOUTH AFRICA www.branham.org

## Tlhokomediso Ya Ho Qetela Ya Moya

Tshenolo 3:22, "Ya nang le ditsebe, a utlwe seo Moya o se bolellang dikereke."

Ena ke tlhokomediso ya ho QETELA. Ho ke ke ha hlola ho eba le e nngwe. Phaposi va terone e hlomilwe. Metheo e leshome le metso e mmedi e beilwe. Diterata tsa kgauta di adilwe. Menyako ya diperela tse kgolohadi e phahamisitswe mme e hokeletswe. Jwalo ka piramide o eme o edile mme o kganya. Dibopuwa tsa lehodimo tse o lokisitseng di tadimile di sa phefumolohe, hobane o phatsima le ho bekenya ka kganya eo e seng ya lefatshe. Kgutlwana e nngwe le e nngwe ya botle ba wona e phetha pale ya mohau o makatsang le lerato la Jesu. Ke motse o lokiseditsweng batho ba lokisitsweng. O mpa o emetse feela baahi ba wona, mme kapele-pele ba se ba tla tlala diterateng tsa wona ka nyakallo. E, ke memo ya ho qetela. Moya o ke se hlole o bua mongwaheng o mong. Mengwaha e fetile.

Empa ho ke ho lebiswe teboho ho Modimo, motsotsong ona, mongwaha wona ha o a feta. O sa ntse a howa. Mme mohoo wa Hae ha o feela ditsebeng tsa moya tsa batho ka Moya wa Hae, empa hapehape ho na le moporofeta naheng. Hape-hape Modimo o tla senola nnete jwalo ka ha A entse ho Paulosi. Matsatsing a moromuwa wa bosupa, matsatsing a Mongwaha wa Laodisea, moromuwa wa wona o tla senola diphiri tsa Modimo jwalo ka ho senoletswe Paulosi. O tla bua, mme bao ba amohelang moporofeta lebitsong la hae ka sebele ba tla amohela tshebetso e bohlokwa ya thuto ya moporofeta eo. Mme bao ba tla utlwa ba tla hlohonolofatswa le ho ba karolo ya monyaduwa eo wa letsatsi la qetelo e leng ba boletsweng ho Tshenolo 22:17, "Moya le monyaduwa ba re tloo." Tlhaku ya koro (Koro ya Monyaduwa) e wetseng mobung Nisea e kgutletse Thollo Lentsweng ya ho gala hape. Ho roriswe Modimo kamehla. E, mamela moporofeta wa Modimo ya pakilweng ya hlahang mongwaheng wa ho qetela. Se bolelwang ke yena ho tswa ho Modimo, monyaduwa o tla se bolela. Moya le moporofeta le monyaduwa ba tla be ba bolela taba e tshwanang. Mme seo ba tla se bolela se tla be se se se ile sa bolelwa Lentsweng. Ba rialo hona jwale, "Tswang ho yena jwale mme le ikarole." Mohoo o tswile. Mohoo o a tswa. Lentswe le tla howa ho le ho kae? Ha re tsebe, empa ntho e le nngwe re a e tseba, ho ke ke ha ya halelele hobane mongwaha ona ke wa ho qetela.

Ya nang le ditsebe a utlwe seo Moya o se bolellang dikereke. Moya o buile. Letsatsi le dikelang le se le batla le nyamella mengwaha ya dikereke ka ho sa feleng. Etlaba ho fedile he. Ho tla be ho le morao ho tla nakong eo. Empa haeba kae-kae letotong lena la dithero Modimo o sebetsane le wena ka Moya wa Hae, sokolohela ho Yena pakong e sa le jwale hle mme o neelane ka bophelo ba hao ho Yena hore ka Moya wa Hae A tle a o fe bophelo bo sa feleng.

### "HO RIALO MORENA"

"lentswe la moromuwa wa bosupa"

"moromuwa-moporofeta a le mong mongwaheng wona"

"matla a ho se tlaile"

"molaetsa wa boporofeta wa lejwe la hloro"

"moromuwa moporofeta wa Tshenolo 10:7"

"yena wa Malakia 4:5-6"

"netefatswa ke Modimo"

"pakilwe ke Moya"

"moetellipele wa ho tla ha Hae la bobedi"

### Temoso Ea Tokelo Ea Qopitso

Litokelo tsohle li babaletsoe. Buka ena e ka porintoa ka porintara ea lelapa molemong oa motho eo kapa ea abjoa, ntle ho tefiso, e le thepa e jalang Evangeli ea Jesu Kreste. Buka ena e ke ke ea rekisoa, ea boela ea hlahisoa ka bongata, ea manehoa leboteng la website, ea bolokoa ka tsela eo e ka boelang ea ntšoa, ea fetoleloa ka lipuo lisele, kapa ea sebelisoa ho qela matlole ntle le tumello e ngotsoeng ea Voice Of God Recordings®.

Ho fuoa boitsebiso bo bong kapa bakeng sa thepa e nngoe e ka fumanoang, ka kopo ikopanye le:

> VOICE OF GOD RECORDINGS P.O. Box 950, JEFFERSONVILLE, INDIANA 47131 U.S.A. www.branham.org